(Slide 1 of 52)

SFWR [ENG/COMP SCI](#page-51-0) 2S03 Principles of Programming

Dr. R. Khedri

[Intro. & Learning](#page-2-0) **Objectives** 

[Arrays as data](#page-4-0) structures

[Creating and using](#page-7-0) arrays

[Initializing arrays](#page-21-0)

[Iterating over an](#page-25-0) array

[Multidimensional](#page-30-0) arrays

[Ragged arrays](#page-40-0)

[Enhanced for loop](#page-42-0)

<span id="page-0-0"></span>[More miscellaneous](#page-46-0) operations on

## SFWR ENG/COMP SCI 2S03 Principles of Programming

Dr. Ridha Khedri

Department of Computing and Software, McMaster University Canada L8S 4L7, Hamilton, Ontario

Acknowledgments: Material based on Java actually: A Comprehensive Primer in Programming (Chapter 6)

## Topics Covered (Slide 2 of 52)

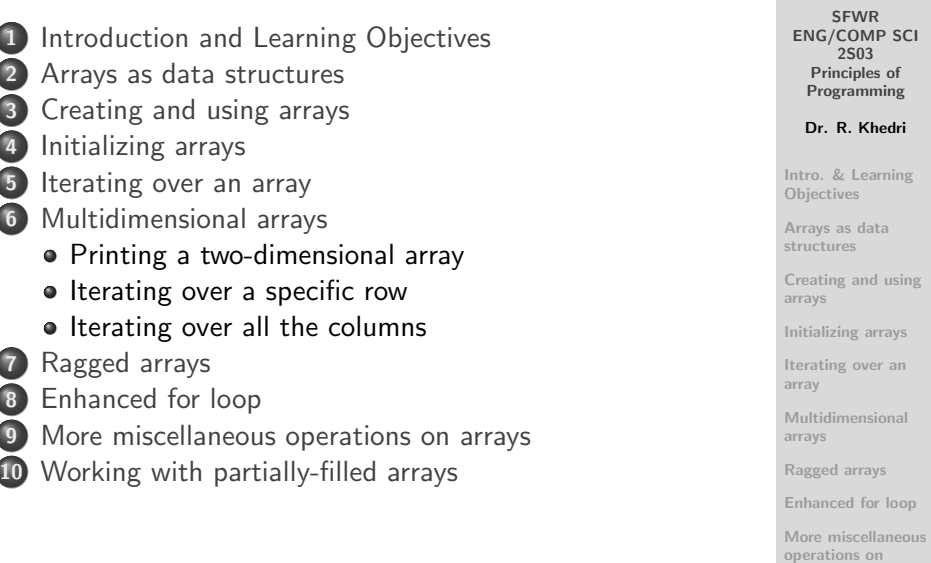

<span id="page-2-0"></span>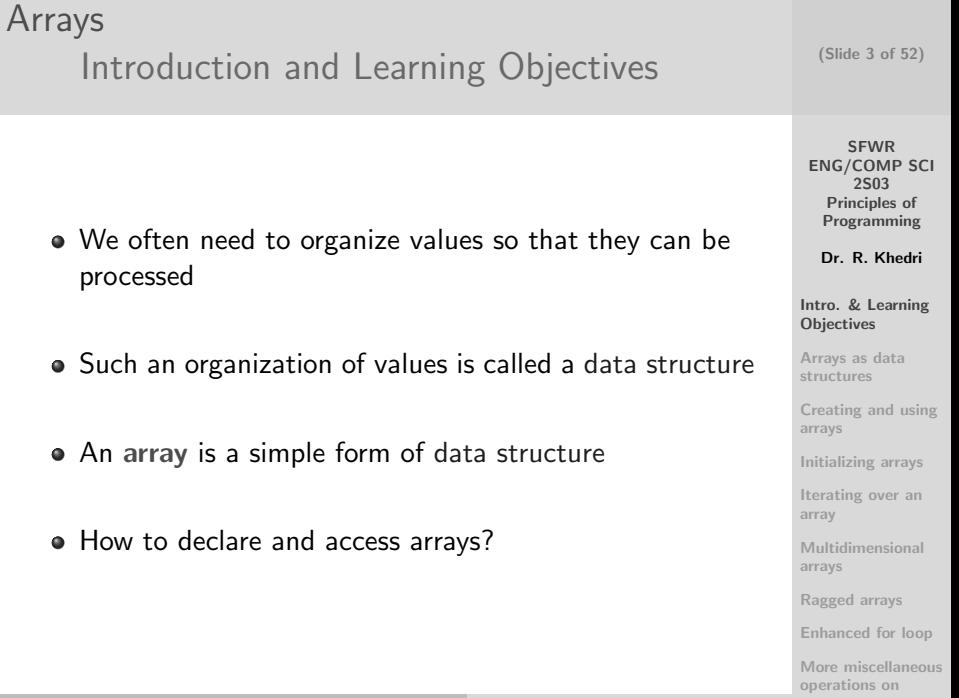

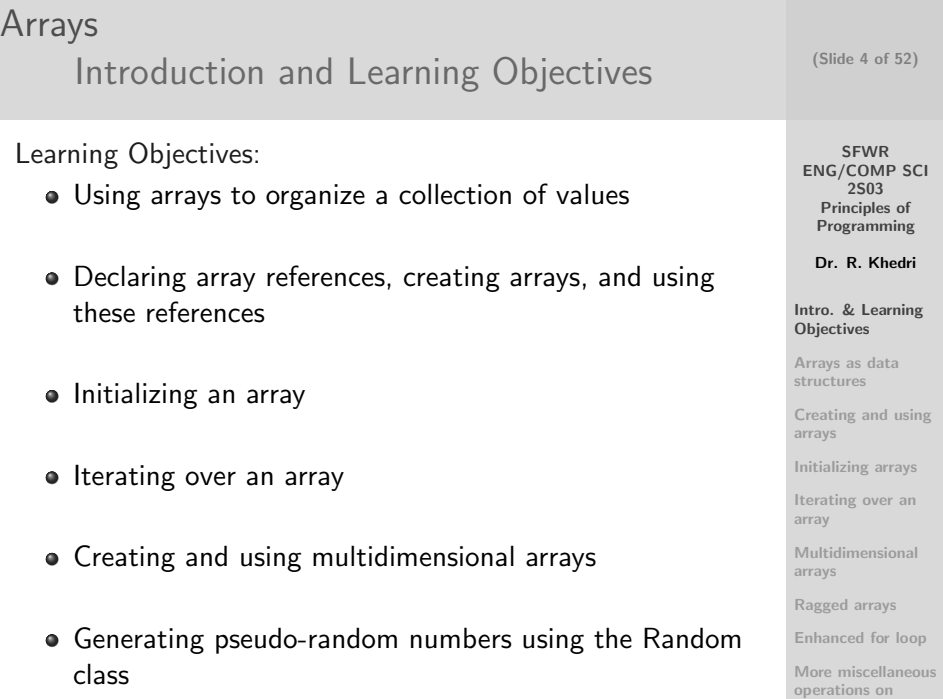

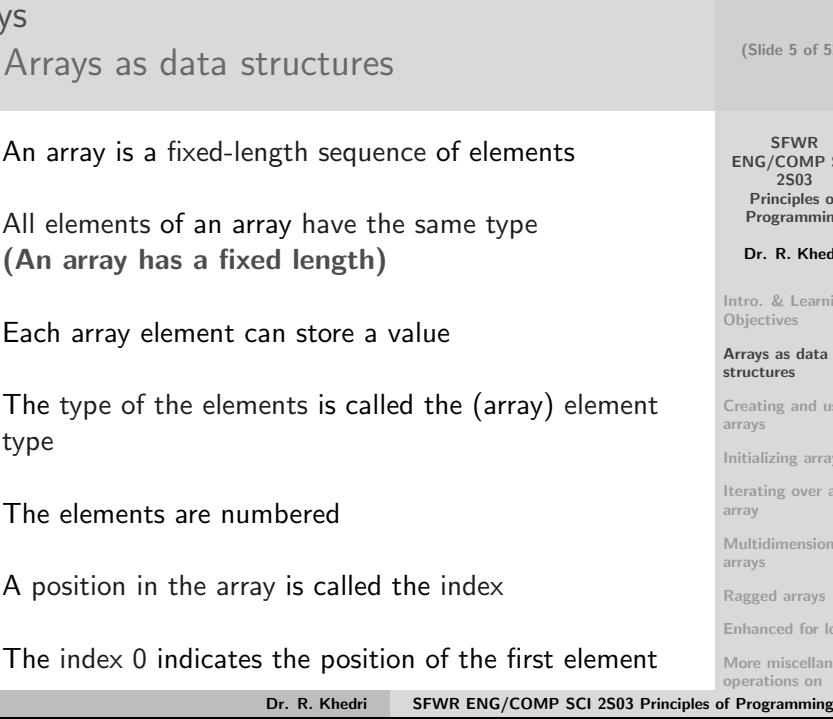

(Slide 5 of 52)

SFWR [ENG/COMP SCI](#page-0-0) 2S03 Principles of Programming

Dr. R. Khedri

[Intro. & Learning](#page-2-0) Objectives

[Arrays as data](#page-4-0) structures

[Creating and using](#page-7-0) arrays

[Initializing arrays](#page-21-0)

[Iterating over an](#page-25-0) array

[Multidimensional](#page-30-0) arrays

[Ragged arrays](#page-40-0)

<span id="page-4-0"></span>[Enhanced for loop](#page-42-0)

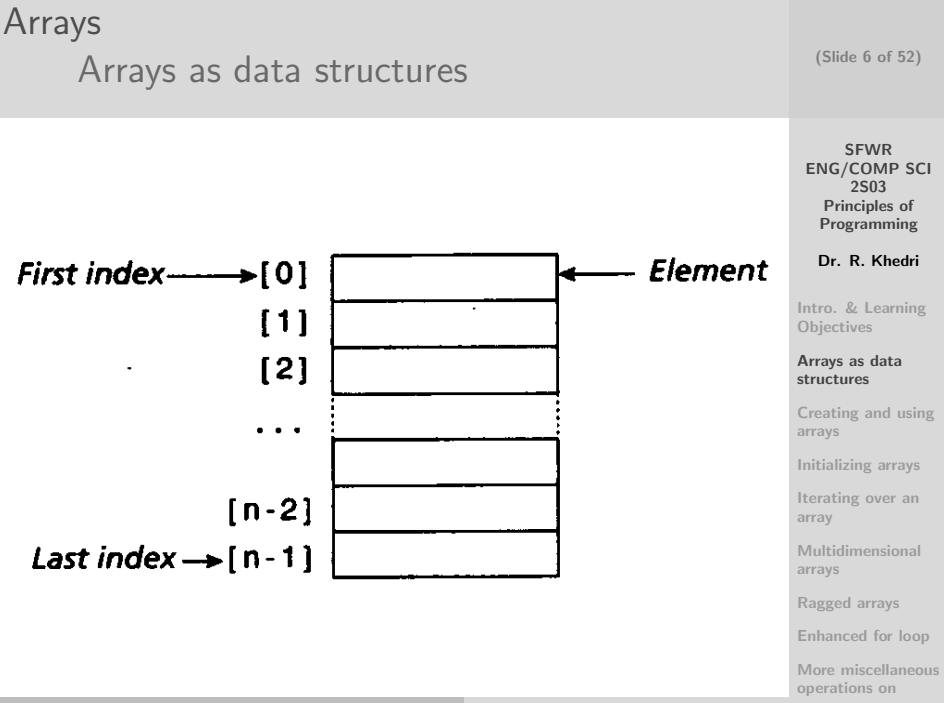

## Arrays [Arrays as data structures](#page-4-0)

- We can create arrays of integers, floating-point numbers, characters, and Boolean values (primitive data type)
- We can also create arrays of objects
	- The array does not actually contain the objects
	- It contains only references to objects
- Arrays are themselves objects in Java
- THEREFORE, we can create arrays of arrays

**SFWR** [ENG/COMP SCI](#page-0-0) 2S03 Principles of Programming

Dr. R. Khedri

[Intro. & Learning](#page-2-0) **Objectives** 

[Arrays as data](#page-4-0) structures

[Creating and using](#page-7-0) arrays

[Initializing arrays](#page-21-0)

[Iterating over an](#page-25-0) array

[Multidimensional](#page-30-0) arrays

[Ragged arrays](#page-40-0)

[Enhanced for loop](#page-42-0)

[More miscellaneous](#page-46-0) operations on

Declaring array reference variables

- An array reference variable is a reference (refer to objects that are arrays)
- In a reference declaration, we have to specify the reference type

int[ ] noOfTextMessages;

Creating arrays

• We use the new operator to create an array

```
noOfTextMessages = new int[7];
```
SFWR [ENG/COMP SCI](#page-0-0)

(Slide 8 of 52)

2S03 Principles of Programming

Dr. R. Khedri

[Intro. & Learning](#page-2-0) **Objectives** 

[Arrays as data](#page-4-0) structures

[Creating and using](#page-7-0) arrays

[Initializing arrays](#page-21-0)

[Iterating over an](#page-25-0) array

[Multidimensional](#page-30-0) arrays

[Ragged arrays](#page-40-0)

<span id="page-7-0"></span>[Enhanced for loop](#page-42-0)

#### Default initialization

The array creation expression says nothing about which seven int values are stored in the array

 $noOfTextMessages = new int[7];$ 

• Rule: When an array is created as above, the elements are automatically initialized to the default value for the element type

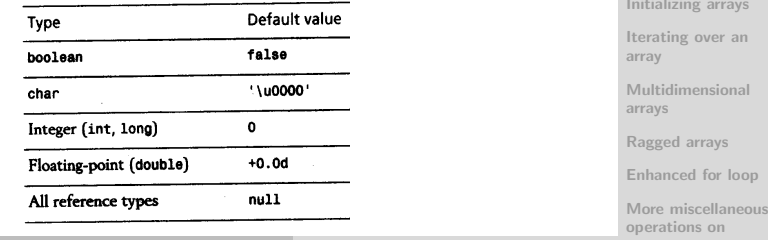

Dr. R. Khedri [SFWR ENG/COMP SCI 2S03 Principles of Programming](#page-0-0)

(Slide 9 of 52)

SFWR [ENG/COMP SCI](#page-0-0) 2S03 Principles of Programming

Dr. R. Khedri

[Intro. & Learning](#page-2-0) **Objectives** 

[Arrays as data](#page-4-0) structures

[Creating and using](#page-7-0) arrays

[Initializing arrays](#page-21-0)

Array reference declaration

 $int[1$  noOfTextMessages =

Array type

Array name

Operator

**SFWR** [ENG/COMP SCI](#page-0-0) 2S03 Principles of Programming Dr. R. Khedri **Array creation** [Intro. & Learning](#page-2-0) **Objectives**  $new int[7];$ [Arrays as data](#page-4-0) structures Array length [Creating and using](#page-7-0) arrays **Element type** [Initializing arrays](#page-21-0) [Iterating over an](#page-25-0) array [Multidimensional](#page-30-0) arrays [Ragged arrays](#page-40-0) [Enhanced for loop](#page-42-0) [More miscellaneous](#page-46-0)

operations on

(Slide 10 of 52)

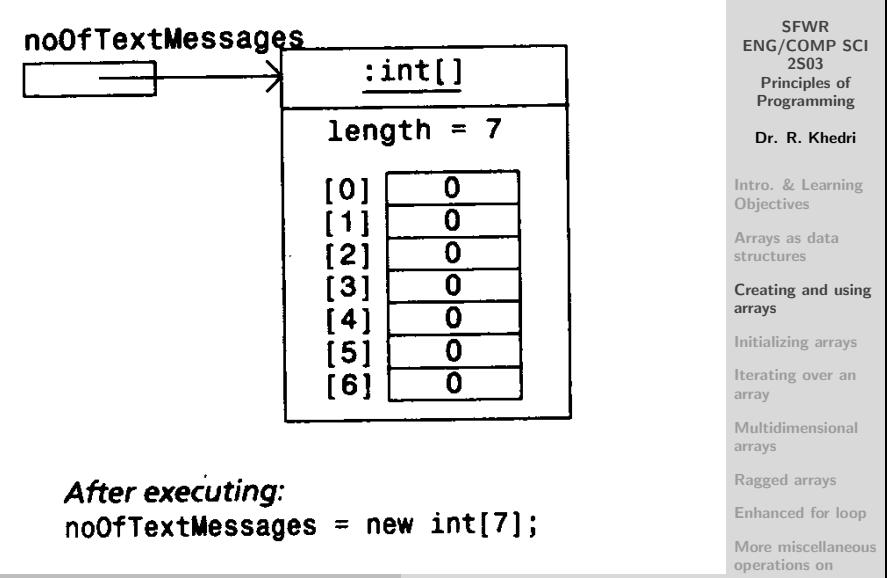

Dr. R. Khedri [SFWR ENG/COMP SCI 2S03 Principles of Programming](#page-0-0)

(Slide 11 of 52)

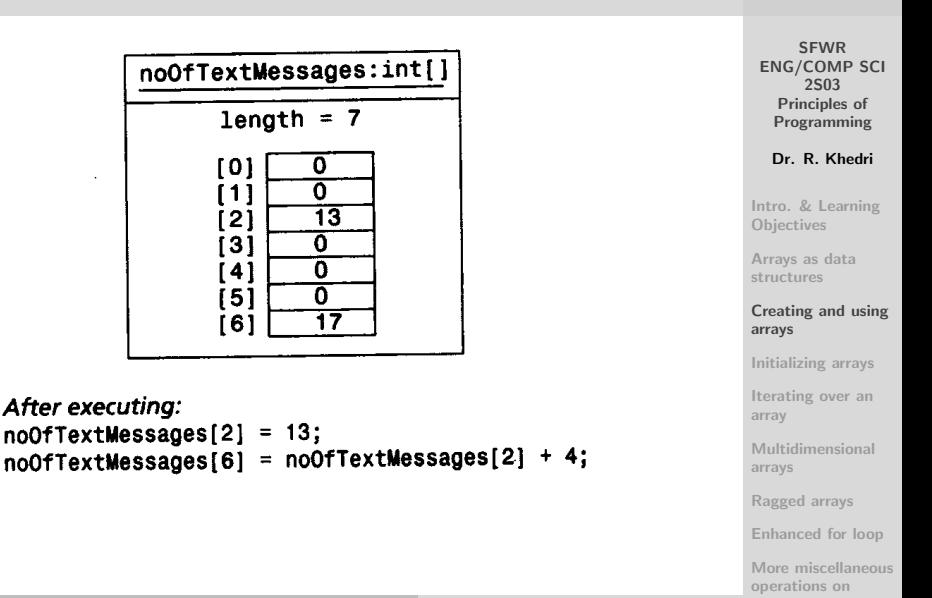

(Slide 12 of 52)

#### Arrays of objects

- In the same way as creating arrays of primitive types, we can create arrays of objects
- Combining the declaration of the array reference variable and the creation of the array:

String | cdTrackNames = new String [4];

What is the implicit default initial value of the four elements? null

**SFWR** [ENG/COMP SCI](#page-0-0) 2S03 Principles of Programming

Dr. R. Khedri

[Intro. & Learning](#page-2-0) **Objectives** 

[Arrays as data](#page-4-0) structures

[Creating and using](#page-7-0) arrays

[Initializing arrays](#page-21-0)

[Iterating over an](#page-25-0) array

[Multidimensional](#page-30-0) arrays

[Ragged arrays](#page-40-0)

[Enhanced for loop](#page-42-0)

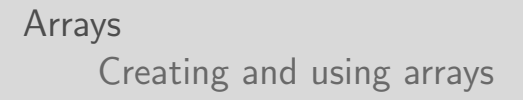

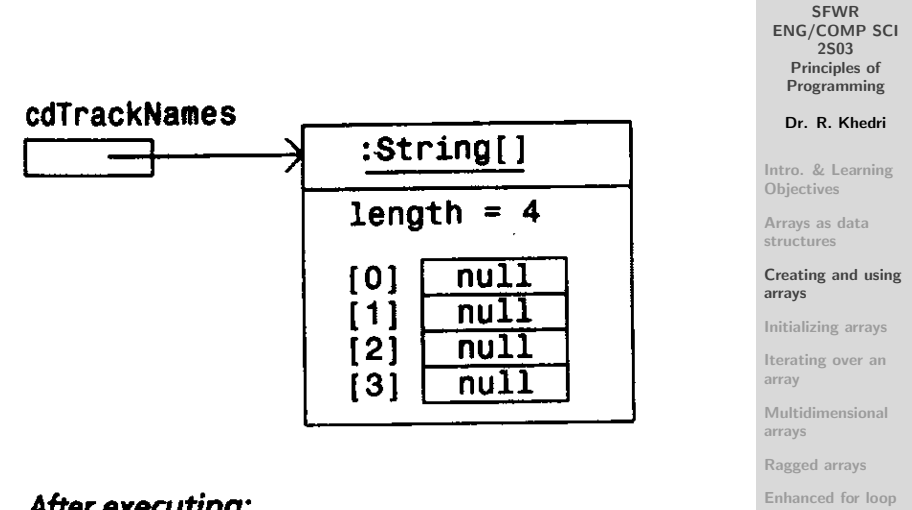

After executing: String[]  $cdTrackNames = new String[4];$ 

operations on Dr. R. Khedri [SFWR ENG/COMP SCI 2S03 Principles of Programming](#page-0-0)

[More miscellaneous](#page-46-0)

(Slide 14 of 52)

SFWR [ENG/COMP SCI](#page-0-0) 2S03 Principles of Programming Dr. R. Khedri [Intro. & Learning](#page-2-0) Objectives [Arrays as data](#page-4-0) structures [Creating and using](#page-7-0) arrays [Initializing arrays](#page-21-0) [Iterating over an](#page-25-0) array [Multidimensional](#page-30-0) arrays [Ragged arrays](#page-40-0) [Enhanced for loop](#page-42-0) [More miscellaneous](#page-46-0) operations on

Dr. R. Khedri [SFWR ENG/COMP SCI 2S03 Principles of Programming](#page-0-0)

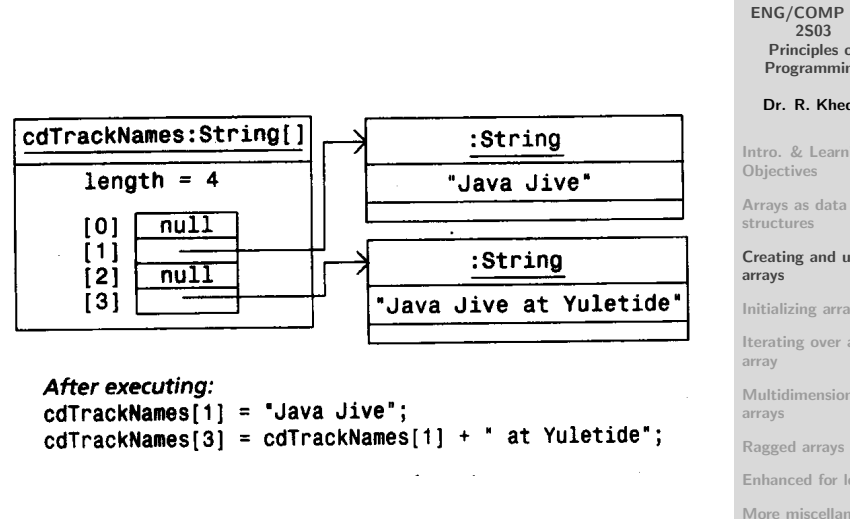

(Slide 15 of 52)

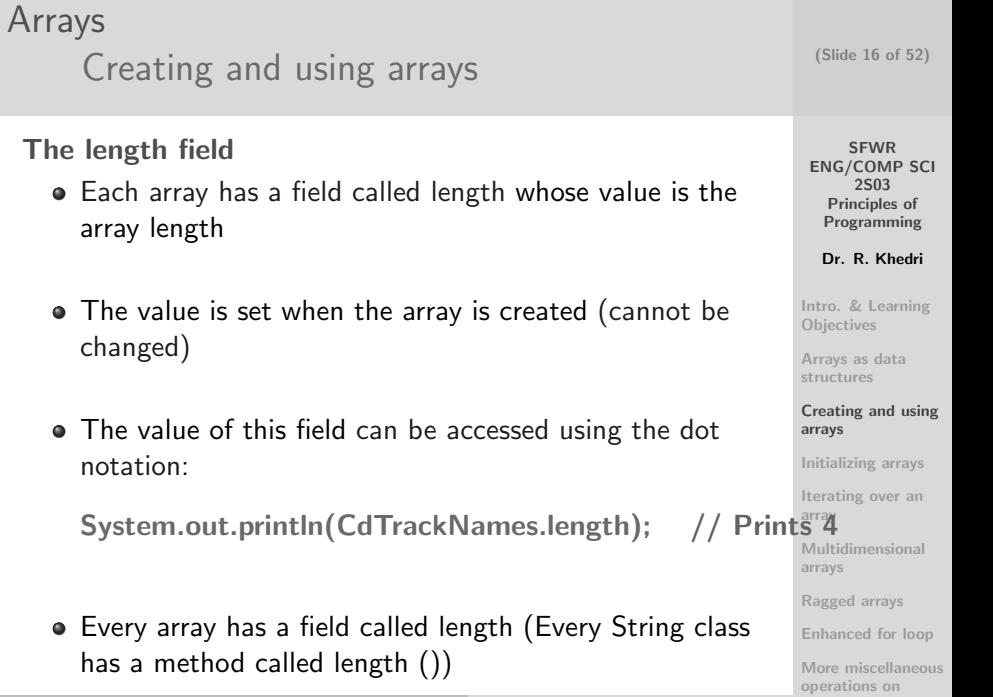

#### Accessing an array element

- To access an element, we need to specify
	- the array reference
	- the index of the element in the array

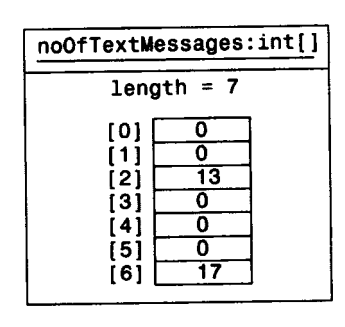

After executing:  $noOfTextMessages[2] = 13;$  $=$  noOfTextMessages[2] + 4; noOfTextMessages[6]

## [More miscellaneous](#page-46-0)

**SFWR** [ENG/COMP SCI](#page-0-0) 2S03 Principles of

(Slide 17 of 52)

Programming

Dr. R. Khedri

[Intro. & Learning](#page-2-0) **Objectives** 

[Arrays as data](#page-4-0) structures

#### [Creating and using](#page-7-0) arrays

[Initializing arrays](#page-21-0)

[Iterating over an](#page-25-0) array

[Multidimensional](#page-30-0) arrays

[Ragged arrays](#page-40-0)

[Enhanced for loop](#page-42-0)

operations on

#### Array bounds

- An index does not need to be integer literal: It can be any arbitrary expression that evaluates to an int value
- $\bullet$   $0 \leq$  index value  $<$  array length
- At runtime, the index value is always checked before accessing the array
- An invalid index results in an out-of-bounds error: (ArraylndexOutOfBoundsException)

(Slide 18 of 52)

**SFWR** [ENG/COMP SCI](#page-0-0) 2S03 Principles of Programming

Dr. R. Khedri

[Intro. & Learning](#page-2-0) **Objectives** 

[Arrays as data](#page-4-0) structures

[Creating and using](#page-7-0) arrays

[Initializing arrays](#page-21-0)

[Iterating over an](#page-25-0) array

[Multidimensional](#page-30-0) arrays

[Ragged arrays](#page-40-0)

[Enhanced for loop](#page-42-0)

#### Arrays [Creating and using arrays](#page-7-0) <sup>1</sup> // A r r a y i n i t i a l i s a t i o n

(Slide 19 of 52)

[Enhanced for loop](#page-42-0) [More miscellaneous](#page-46-0) operations on

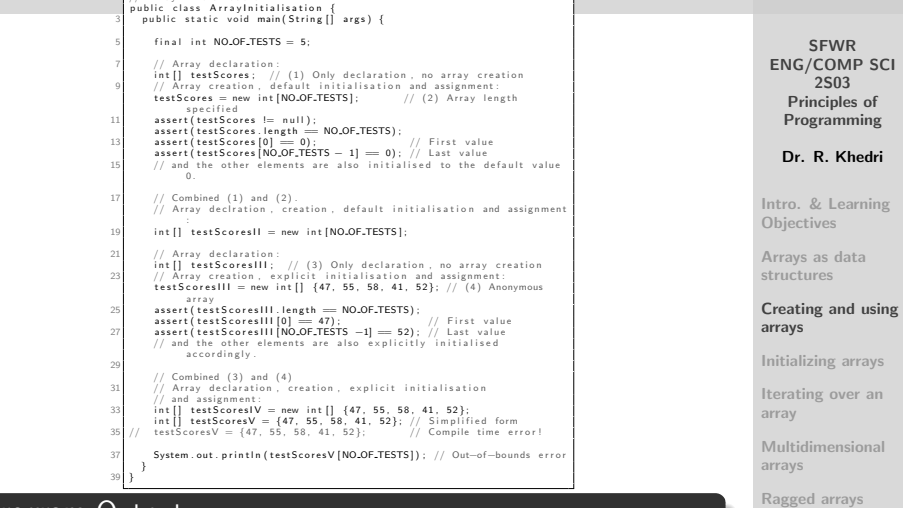

Program Output

Exception in thread "main" java.lang.ArrayIndexOutOfBoundsException: 5 at ArrayInitialisation.main(ArrayInitialisation.java:37)

#### Array aliases

- As arrays are objects, we can create aliases to arrays:  $int[$  messageCounters = noOfTextMessages;  $String$  | trackTitles = cdTrackNames;
- messageCounters and noOfTextMessages are aliases (the same for trackTitles and cdTrackNames)
- Any alias to an array can be used to manipulate the array

**SFWR** [ENG/COMP SCI](#page-0-0) 2S03 Principles of Programming

Dr. R. Khedri

[Intro. & Learning](#page-2-0) **Objectives** 

[Arrays as data](#page-4-0) structures

[Creating and using](#page-7-0) arrays

[Initializing arrays](#page-21-0)

[Iterating over an](#page-25-0) array

[Multidimensional](#page-30-0) arrays

[Ragged arrays](#page-40-0)

[Enhanced for loop](#page-42-0)

Alternate notation for array declaration

• There two forms for declaring arrays:

• Form 1: int[ ] arrayA, arrayB, arrayC;

• Form 2: int array A  $\lceil$  , array B  $\lceil$  , array C  $\lceil$   $\rceil$ ;

- Attention: int arrayA[ ], arrayB, arrayC[ ];
- The standard convention is Form 1

(Slide 21 of 52)

SFWR [ENG/COMP SCI](#page-0-0) 2S03 Principles of Programming

Dr. R. Khedri

[Intro. & Learning](#page-2-0) **Objectives** 

[Arrays as data](#page-4-0) structures

[Creating and using](#page-7-0) arrays

[Initializing arrays](#page-21-0)

[Iterating over an](#page-25-0) array

[Multidimensional](#page-30-0) arrays

[Ragged arrays](#page-40-0)

[Enhanced for loop](#page-42-0)

At the creation of an array, its length field is initialized

- For more value in the elements when we create the array, we must explicitly specify the values
- It is called (explicit) array initialization

new int[] {47, 55, 58, 41, 52} Array type **Block** with initialization list

(a) Creating an anonymous array

- It creates an anonymous array
- A typical use for an anonymous array: as parameter in a method call

**SFWR** [ENG/COMP SCI](#page-0-0) 2S03 Principles of Programming

(Slide 22 of 52)

Dr. R. Khedri

[Intro. & Learning](#page-2-0) **Objectives** 

[Arrays as data](#page-4-0) structures

[Creating and using](#page-7-0) arrays

[Initializing arrays](#page-21-0)

[Iterating over an](#page-25-0) array

[Multidimensional](#page-30-0) arrays

[Ragged arrays](#page-40-0)

[Enhanced for loop](#page-42-0)

<span id="page-21-0"></span>[More miscellaneous](#page-46-0) operations on

SFWR [ENG/COMP SCI](#page-0-0) 2S03 Principles of Programming Dr. R. Khedri [Intro. & Learning](#page-2-0) Objectives [Arrays as data](#page-4-0) structures [Creating and using](#page-7-0) arrays [Initializing arrays](#page-21-0) [Iterating over an](#page-25-0) array [Multidimensional](#page-30-0) arrays [Ragged arrays](#page-40-0) [Enhanced for loop](#page-42-0) [More miscellaneous](#page-46-0) operations on The reference value returned by the array creation expression can be assigned to an array variable int[ ] testScores; testScores = new int[ ] {47, 55, 58, 41, 52}; OR int[ ] testScores = new int[ ] {47, 55, 58, 41, 52};

(Slide 23 of 52)

- Simplified form:  $int[$  1 testScores = {47, 55, 58, 41, 52}; Examples
	- boolean[ ] booleanArray  $=$  new boolean[ ] {true, false, false, true};
	- char[ ] charArray  $=$   $\{ 'J', 'a', 'v', 'a' \}$ ;
	- double fpArray= new double  $\left[ \begin{array}{c} 1 \end{array} \right]$  {25.0, 3.14, 1. 5};
	- String | pets  $=$  {"crocodiles", "elephants", "crocophants" , "elediles"};
	- pets = new String[ ] {"cat", null, "dog"}; // pets[1] does not refer to an object

**SFWR** [ENG/COMP SCI](#page-0-0) 2S03 Principles of Programming

Dr. R. Khedri

[Intro. & Learning](#page-2-0) **Objectives** 

[Arrays as data](#page-4-0) structures

[Creating and using](#page-7-0) arrays

[Initializing arrays](#page-21-0)

[Iterating over an](#page-25-0) array

[Multidimensional](#page-30-0) arrays

[Ragged arrays](#page-40-0)

[Enhanced for loop](#page-42-0)

(Slide 25 of 52)

SFWR

2S03 Principles of Programming Dr. R. Khedri

[ENG/COMP SCI](#page-0-0) [Intro. & Learning](#page-2-0) **Objectives** [Arrays as data](#page-4-0) structures [Creating and using](#page-7-0) arrays [Initializing arrays](#page-21-0) [Iterating over an](#page-25-0) array [Multidimensional](#page-30-0) arrays [Ragged arrays](#page-40-0) [Enhanced for loop](#page-42-0)  $1$  // Array initialisation public class Arraylpitialisation { public static void main (String [] args) {  $final$  int NO OF TESTS = 5; // Array declaration: int  $[$ ] test Scores;  $// (1)$  Only declaration, no array creation // Array creation, default initialisation and assignment:<br>testScores = new int [NO<sub>"</sub>OF<sub>"</sub>TESTS]; // (2) Array length  $testScores = new int [NO_0F_0TESTS]$ ; s p e c i f i e d  $11$  assert ( test Scores != null ) :  $assert$  ( test Scores . length  $=$  NO OF TESTS) :  $13$  assert (test Scores [0]  $= 0$  ;  $\frac{1}{2}$  // First value  $\texttt{assert}$  ( test Scores [NO OF TESTS  $-11 == 0$ ) ; // Last value 15 // and the other elements are also initialised to the default value 0 . 17 // Combined (1) and (2).  $\mathcal{U}/$  Array declration, creation, default initialisation and assignment  $\begin{bmatrix} 19 \\ 19 \end{bmatrix}$  int [] testScoresII = new int [NO<sub>-</sub>OF<sub>-</sub>TESTS]; 21 // Array declaration: int [] test Scores III; // (3) Only declaration, no array creation 23 // Array creation explicit initialisation and assignment  $testScores III = new int [] {47, 55, 58, 41, 52}; // (4) Anonymous$ a r r a y 25 assert (test Scores III . length == NO\_OF\_TESTS);  $\mathsf{assert}$  ( test Scores III  $[0] = 47$  ); // First value  $27$  assert (test Scores III NO OF TESTS  $-1$  = 52); // Last value  $//$  and the other elements are also explicitly initialised a c c o r d i n g l v . 29  $//$  Combined  $(3)$  and  $(4)$ 31 // Array declaration, creation, explicit initialisation  $//$  and assignment:  $33$  int  $1$  test Scores IV = new int  $11$   $\{47, 55, 58, 41, 52\}$ ;  $int [$  testScoresV = {47, 55, 58, 41, 52}; // Simplified form<br>testScoresV = {47, 55, 58, 41, 52}: // Compile time error!  $35$  // test Scores V = {47, 55, 58, 41, 52}; 37 System . out . println (test Scores V [ NO\_OF\_TESTS ] ) : // Out-of-bounds error } 39 }

> [More miscellaneous](#page-46-0) operations on

## Arrays [Iterating over an array](#page-25-0)

- A common task in programming is accessing elements in an array successively
- Accessing elements of an array successively is called iteration over the array
- $\bullet$  How to iterate on an array with n elements?
- A counter-controlled for( ; ; ) loop is convenient for iterating over arrays

// Code pattern for iterating over an array. for (int index = 0; index  $\langle$  array.length; index + +) {  $// \dots$  current element given by array [index] ... }

SFWR [ENG/COMP SCI](#page-0-0) 2S03 Principles of Programming

(Slide 26 of 52)

Dr. R. Khedri

[Intro. & Learning](#page-2-0) **Objectives** 

[Arrays as data](#page-4-0) structures

[Creating and using](#page-7-0) arrays

[Initializing arrays](#page-21-0)

[Iterating over an](#page-25-0) array

[Multidimensional](#page-30-0) arrays

[Ragged arrays](#page-40-0)

<span id="page-25-0"></span>[Enhanced for loop](#page-42-0)

### [Iterating over an array](#page-25-0)

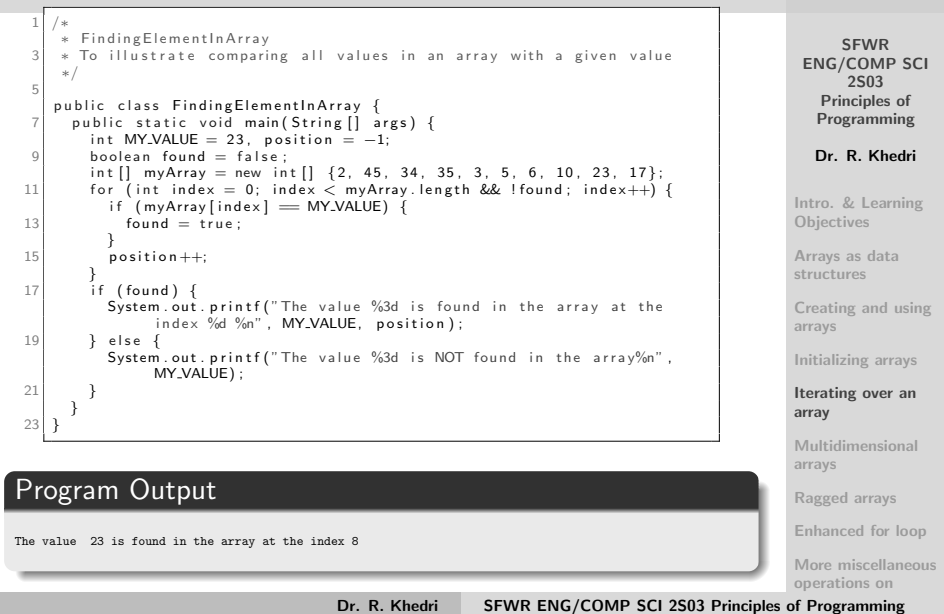

## [Iterating over an array](#page-25-0)

#### <span id="page-27-0"></span>(Slide 28 of 52)

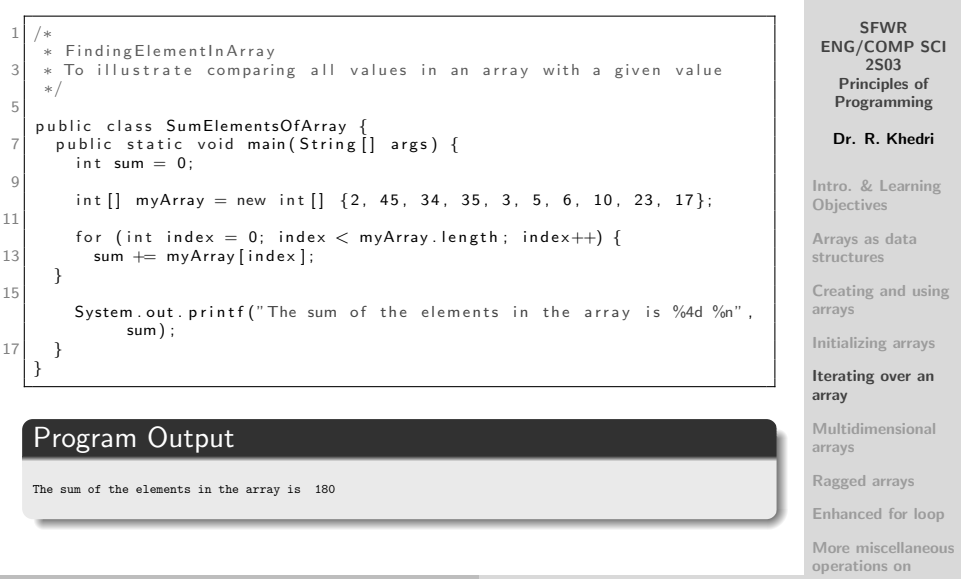

## Arrays [Iterating over an array](#page-25-0)

(Slide 29 of 52)

SFWR [ENG/COMP SCI](#page-0-0) 2S03 Principles of Programming Dr. R. Khedri [Intro. & Learning](#page-2-0) **Objectives** [Arrays as data](#page-4-0) structures [Creating and using](#page-7-0) arrays [Initializing arrays](#page-21-0) [Iterating over an](#page-25-0) array [Multidimensional](#page-30-0) arrays [Ragged arrays](#page-40-0) [Enhanced for loop](#page-42-0) [More miscellaneous](#page-46-0) operations on im port java. u til . Scanner ; public class ArrayIteration1 { public static void main (String [] args) { % // A rray with the names of week days<br>6 String [] daysOfTheWeek = {"Monday", "Tuesday", "Wednesday", " Thursday" , " Friday" , " Saturday" , " Sunday' 8 // Array with the no. of text messages sent during a day.  $int [ ]$  noOfTextMessages = new  $int [7]$ ; 10 // Explicit initialisation  $\begin{array}{lll} \texttt{noOfTextMessage[0]} = 20; & & \text{\textcolor{blue}{// Monday}} \\ \texttt{noOfTextMessage[1]} = 12 & & \text{\textcolor{blue}{// Tuesday}} \end{array}$ no Of Text Messages [1] = 12;<br>no Of Text Messages [1] = 12;<br>no Of Text Messages [2] = 13;<br>// Wednesday no Of Text Messages [2] = 13;<br>no Of Text Messages [3] = no Of Text Messages [1]; // Thursday  $\begin{array}{lll} \texttt{noOfTextMessages[3]} = \texttt{noOfTextMessages[1];} & \texttt{\textit{//}} \texttt{Thursday} \\ \texttt{noOfTextMessages[4]} = 10; & \texttt{\textit{//}Fidalay} \\ \texttt{noOfTextMessages[5]} = \texttt{noOfTextMessages[0]:} & \texttt{\textit{//}Saturday} \end{array}$ no OfText Messages [5] = no OfText Messages [0]; // Saturd:<br>no OfText Messages [6] = no OfText Messages [2] + 4; // Sunday  $no$  OfTextMessages  $[6] = no$  OfTextMessages  $[2] + 4$ ; // Setup to read from the terminal window. Scanner keyboard = new Scanner (System.in); 22 // Problem (1) Find how many days have their number of text messages  $\frac{1}{2}$  equal to or greater than a specified lower bound. System . out . print (" Enter the lower bound for " + " the no . of text messages: "1:  $int$  lowerBound = keyboard.nextlnt();  $int no OfDays = 0$ ; for  $l$  int index = 0; index  $\lt$  noOfTextMessages, length; index++)  $l$  $if (no OF TextMessage [index] >= lowerBound) { }$ noO fDays++; 32 }  $\frac{3}{4}$  System . out . println ("No. of days with more than " + lowerBound + " text messages: " + noOfDays): 36 // Problem (2) Find the lowest number of messages sent during the week .  $\frac{388881}{101}$  lowestNoOfTextMessages = noOfTextMessages [0]; for  $f$  int index = 1; index  $\lt$  noOfTextMessages, length; index ++)  $f$ if (lowestNoOfTextMessages > noOfTextMessages [index]) {  $l$  owest  $No$   $OfT$ ext Messages  $= no$   $OfT$ ext Messages  $[i]$  index  $[i]$ 42 } } <sup>44</sup> System . o u t . p r i n t l n ( " Lowe s t no . o f t e x t me s s a ge s : " <sup>+</sup> lowestNoOfTextMessages ) ; 46 // Problem (3) Find the highest no of text messages sent during // the week and the days on which that number of messages were sent.  $\frac{1}{2}$  Find the highest no. of text messages sent during a day  $int$  highestNoOfTextMessages = 0; for  $f$  int index = 0; index < noOfTextMessages.length; index ++)  $f$ if (highestNoOfTextMessages < noOfTextMessages[index]) {  $h$  ig hest No Of Text Messages = no Of Text Messages  $i$  index  $i$ : 54 } } <sup>56</sup> System . o u t . p r i n t l n ( " H i g h e s t no . o f t e x t me s s a ge s : " <sup>+</sup> highestNoOfTextMessages); // Print all days with the highest no of text messages sent System . out . println ("Days with the highest no. of text messages:"): for (int index = 0; index < noOfTextMessages.length; index++) {  $if$  ( highest No.Of Text Messages == no.Of Text Messages [ index ] ) { System out println ( daysOfTheWeek [ index ] ) ; }

 $666$   $666$   $666$   $666$   $666$   $666$   $666$   $666$   $666$   $666$   $666$   $666$   $666$   $666$   $666$   $666$   $666$   $666$   $666$   $666$   $666$   $666$   $666$   $666$   $666$   $666$   $666$   $666$   $666$   $666$   $666$   $666$   $666$   $666$   $666$   $666$   $666$ 

[Iterating over an array](#page-25-0)

#### Iterating over an array of objects

```
// Array iteration
2 public class ArrayIteration 2 {
     public static void main (String [] args) {
4 String II cd TrackNames = {
        "Symphony No. 1 in C major".
6 "Symphony No. 2 in D major".
        "Symphony No. 3 in E-flat major",
8 "Symphony No. 4 in B-flat major".
        "Symphony No. 5 in C minor".
10 null
       };
12 \text{cdTrackNames [5]} = \text{cdTrackNames [0] + " (CBC orchestra)";14 // Print all track names with the word "Java" in them.
      for (int trackNumber = 0; \qquad \qquad // (1)
16 trackNumber < cdTrackNames length:
           trackNumber++) {
18 if (cdTrackNames[trackNumber] . indexOf("in C") != -1)System . out . println (cdTrackNames [trackNumber]) ;
20}
22 }
   }
```
Program Output

Symphony No. 1 in C major Symphony No. 5 in C minor Symphony No. 1 in C major (CBC orchestra) (Slide 30 of 52)

SFWR [ENG/COMP SCI](#page-0-0) 2S03 Principles of Programming Dr. R. Khedri [Intro. & Learning](#page-2-0) **Objectives** [Arrays as data](#page-4-0) structures [Creating and using](#page-7-0) arrays [Initializing arrays](#page-21-0) [Iterating over an](#page-25-0) array [Multidimensional](#page-30-0) arrays [Ragged arrays](#page-40-0) [Enhanced for loop](#page-42-0) [More miscellaneous](#page-46-0)

operations on

Dr. R. Khedri [SFWR ENG/COMP SCI 2S03 Principles of Programming](#page-0-0)

Arrays

[Multidimensional arrays](#page-30-0)

- So far, we used simple or one-dimensional arrays
- To navigate within one-dimensional array, one index is needed
- Instead of using several same size simple arrays, we use multidimensional arrays
- How we can declare, create, initialize and use multidimensional arrays?
- Multidimensional arrays can be implemented in Java by creating arrays of arrays
- The number of indices indicates the dimension of the array

(Slide 31 of 52)

SFWR [ENG/COMP SCI](#page-0-0) 2S03 Principles of Programming

Dr. R. Khedri

[Intro. & Learning](#page-2-0) **Objectives** 

[Arrays as data](#page-4-0) structures

[Creating and using](#page-7-0) arrays

[Initializing arrays](#page-21-0)

[Iterating over an](#page-25-0) array

#### [Multidimensional](#page-30-0) arrays

Printing a [two-dimensional array](#page-36-0) [Iterating over a](#page-37-0) specific row [Iterating over all the](#page-38-0) columns

<span id="page-30-0"></span>[Ragged arrays](#page-40-0)

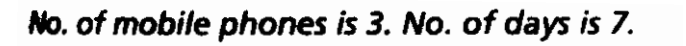

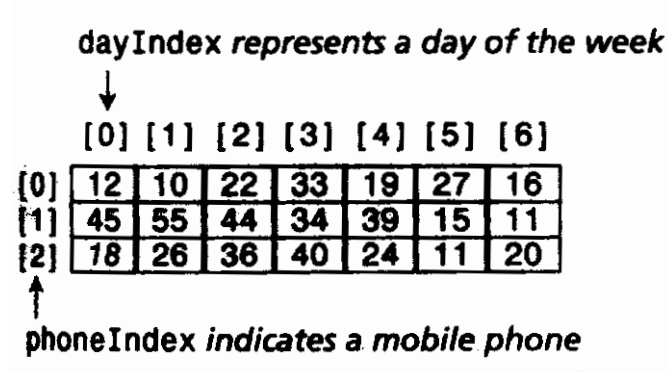

## Element with phone Index 2 and davIndex 0 has the value 18.

[ENG/COMP SCI](#page-0-0) 2S03 Principles of Programming

**SFWR** 

(Slide 32 of 52)

Dr. R. Khedri

[Intro. & Learning](#page-2-0) **Objectives** 

[Arrays as data](#page-4-0) structures

[Creating and using](#page-7-0) arrays

[Initializing arrays](#page-21-0)

[Iterating over an](#page-25-0) array

#### [Multidimensional](#page-30-0) arrays

Printing a [two-dimensional array](#page-36-0) [Iterating over a](#page-37-0) specific row [Iterating over all the](#page-38-0) columns

[Ragged arrays](#page-40-0)

(Slide 33 of 52)

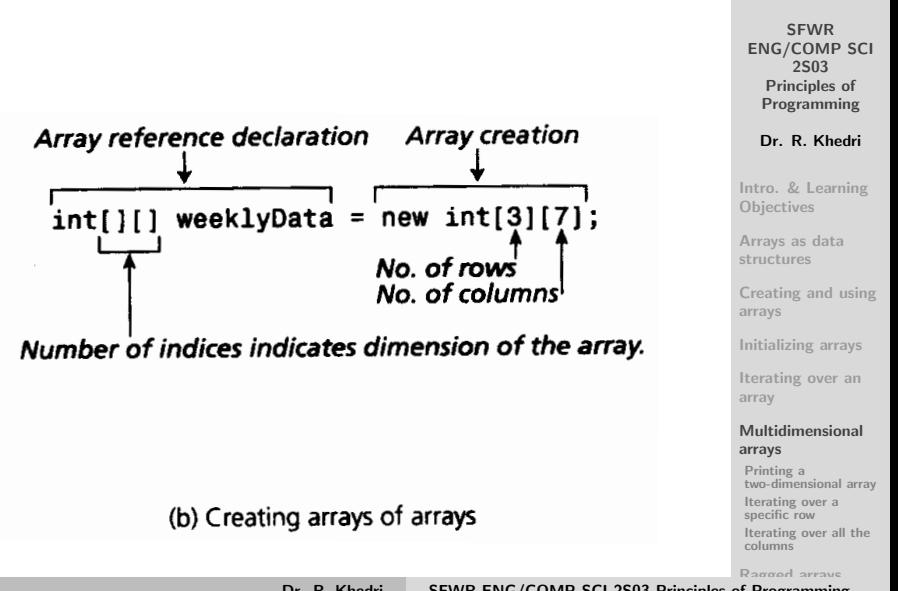

#### $[0] [1] [2] [3] [4] [5] [6]$ 10 | 22 | 33 | 9  $\sqrt{26}$  $\sqrt{36}$  $\overline{24}$ **18**

```
// Initialization of 1st mobile phone
                                       = 10: weeklyData[0][2] = 22;
weeklyData[0][0] = 12; weeklyData[0][1]
weeklyData[0][3] = 33; weeklyData[0][4] = 19; weeklyData[0][5] = 27;
weeklyData[0][6] = 16;
// Initialization of 2nd mobile phone
weeklyData[1][0] = 45; weeklyData[1][1]= 55; weeklyData[1][2]
                                                               = 44:weeklyData[1][3] = 34; weeklyData[1][4] = 39; weeklyData[1][5] = 15;
weeklyData[1][6] = 11;
// Initialization of 3rd mobile phone
weeklyData[2][0] = 18; weeklyData[2][1]
                                       = 26: weeklyData[2][2] = 36;
weeklyData[2][3] = 40; weeklyData[2][4] = 24; weeklyData[2][5] = 11;
weeklyData[2][6] = 20;
```
**SFWR** [ENG/COMP SCI](#page-0-0) 2S03 Principles of Programming

(Slide 34 of 52)

Dr. R. Khedri

[Intro. & Learning](#page-2-0) **Objectives** 

[Arrays as data](#page-4-0) structures

[Creating and using](#page-7-0) arrays

[Initializing arrays](#page-21-0)

[Iterating over an](#page-25-0) array

#### [Multidimensional](#page-30-0) arrays

```
Printing a
two-dimensional array
Iterating over a
specific row
Iterating over all the
columns
```
[Ragged arrays](#page-40-0)

}

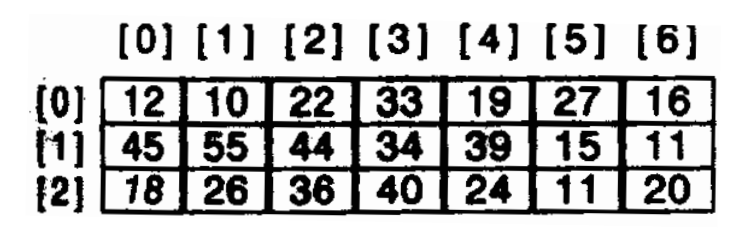

We can also declare, create and initialize the two-dimensional array weeklyData as follows:

$$
\begin{array}{c} \text{int} \, [\,] \, [\,] \, \text{weeklyData} = \{ \\ \{12, 10, 22, 33, 19, 27, 16\}, \\ \{45, 55, 44, 34, 39, 15, 11\}, \\ \{18, 26, 36, 40, 24, 11, 20\} \end{array}
$$

(Slide 35 of 52)

**SFWR** [ENG/COMP SCI](#page-0-0) 2S03 Principles of Programming

Dr. R. Khedri

[Intro. & Learning](#page-2-0) **Objectives** 

[Arrays as data](#page-4-0) structures

[Creating and using](#page-7-0) arrays

[Initializing arrays](#page-21-0)

[Iterating over an](#page-25-0) array

#### [Multidimensional](#page-30-0) arrays

Printing a [two-dimensional array](#page-36-0) [Iterating over a](#page-37-0) specific row [Iterating over all the](#page-38-0) columns

[Ragged arrays](#page-40-0)

#### (Slide 36 of 52)

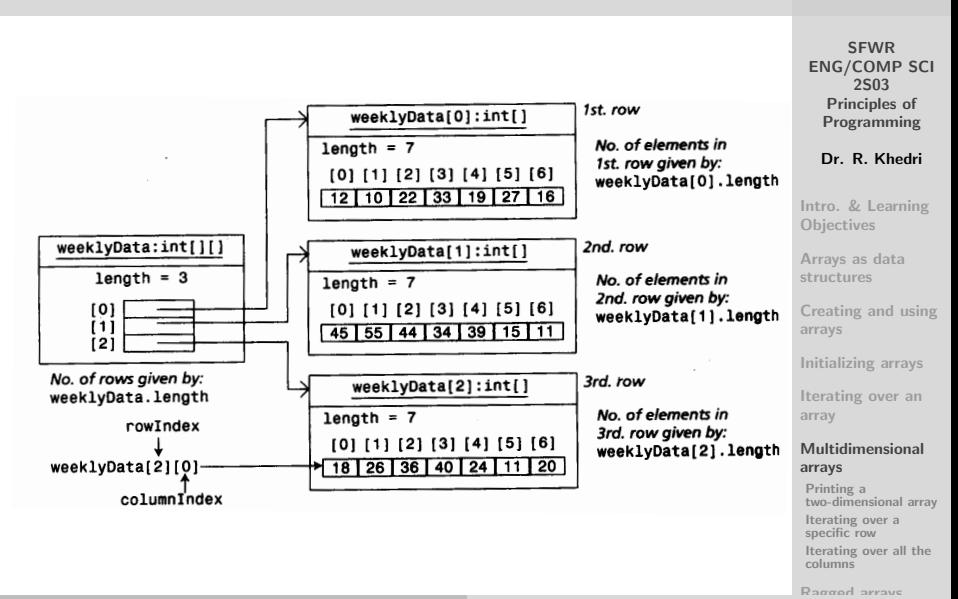

(Slide 37 of 52)

**SFWR** [ENG/COMP SCI](#page-0-0) 2S03 Principles of Programming Dr. R. Khedri

#### [Multidimensional arrays](#page-30-0) [Printing a two-dimensional array](#page-36-0)

```
Intro. & Learning
                                                                                                                                Objectives
                                                                                                                                Arrays as data
                                                                                                                                structures
1 // Multi-dimensional Array Iteration using for (:) loop
    public class MultidimensionalArrayIteration1 {
3
       public static void main (String [] args) {
5
         int [||] weeklyData = { // Declaration, creation and initialisation.
7 \overline{12}, 10, 22, 33, 19, 27, 16}, // 1st mobile phone
               \{45, 55, 44, 34, 39, 15, 11\}, \frac{1}{2} and mobile phone
9 \frac{18}{26}, 26, 36, 40, 24, 11, 201 \frac{1}{2} 3rd mobile phone
            };
11
         // Problem (1) Print the data in tabular form
13 for (int phoneIndex = 0;
                phonelndex < weeklyData.length:
15 phoneIndex++) {
            System . out . print \left( \int_{0}^{x} P \sin \theta \, d \theta \right) = \int_{0}^{x} P \sin \theta \, d \theta = \int_{0}^{x} P \sin \theta \, d \theta = \int_{0}^{x} P \sin \theta \, d \theta = \int_{0}^{x} P \sin \theta \, d \theta = \int_{0}^{x} P \sin \theta \, d \theta = \int_{0}^{x} P \sin \theta \, d \theta = \int_{0}^{x} P \sin \theta \, d \theta = \int_{0}^{x} P17 for (int davindex = 0;
                   d avIndex \lt weeklyData [phoneIndex]. length:
19 dayIndex++) {
               System.out.printf("%4d", weeklyData[phoneIndex][dayIndex]);
21 }
            System.out.println();
23 }
25 }
    }
```
#### Program Output

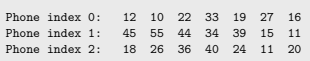

[Creating and using](#page-7-0) arrays [Initializing arrays](#page-21-0) [Iterating over an](#page-25-0) array [Multidimensional](#page-30-0) arrays Printing a [two-dimensional array](#page-36-0) [Iterating over a](#page-37-0)

specific row [Iterating over all the](#page-38-0) columns

<span id="page-36-0"></span>[Ragged arrays](#page-40-0)

#### Arrays [Multidimensional arrays](#page-30-0) [Iterating over a specific row](#page-37-0)

```
// Multi-dimensional Array Iteration using for (;;) loop
2 public class MultidimensionalArravIteration2 {
4 public static void main (String [] args) {
6 int [ ] [ ] weekly Data = { // Declaration, creation and initialisation.
           {12, 10, 22, 33, 19, 27, 16}, // 1st mobile phone
8 \frac{1}{45}, 55, 44, 34, 39, 15, 111, \frac{1}{1} 2nd mobile phone
           {18, 26, 36, 40, 24, 11, 20} // 3rd mobile phone
10 };
12
      1/ Problem (2) Find the total number of text messages sent from
14 // the mobile phone indicated by index 1
       int sumWeek = 0:
16 for (int davIndex = 0: davIndex < weeklyData [1] length; davIndex ++)
            {
        sumWeek == weeklyData[1][dayIndex];18 }
       System . out . println (
20 " Total no, of text messages sent from the mobile phone given" +
        " by index 1: " + sumWeek);
22 }
   }
```
Program Output

Total no. of text messages sent from the mobile phone given by index 1: 243

(Slide 38 of 52)

**SFWR** [ENG/COMP SCI](#page-0-0) 2S03 Principles of Programming

Dr. R. Khedri

[Intro. & Learning](#page-2-0) **Objectives** 

[Arrays as data](#page-4-0) structures

[Creating and using](#page-7-0) arrays

[Initializing arrays](#page-21-0)

[Iterating over an](#page-25-0) array

[Multidimensional](#page-30-0) arrays

Printing a [two-dimensional array](#page-36-0)

[Iterating over a](#page-37-0) specific row [Iterating over all the](#page-38-0) columns

<span id="page-37-0"></span>[Ragged arrays](#page-40-0)

## Arrays [Multidimensional arrays](#page-30-0) [Iterating over all the columns](#page-38-0)

(Slide 39 of 52)

<span id="page-38-0"></span>[Iterating over all the](#page-38-0) columns [Ragged arrays](#page-40-0)

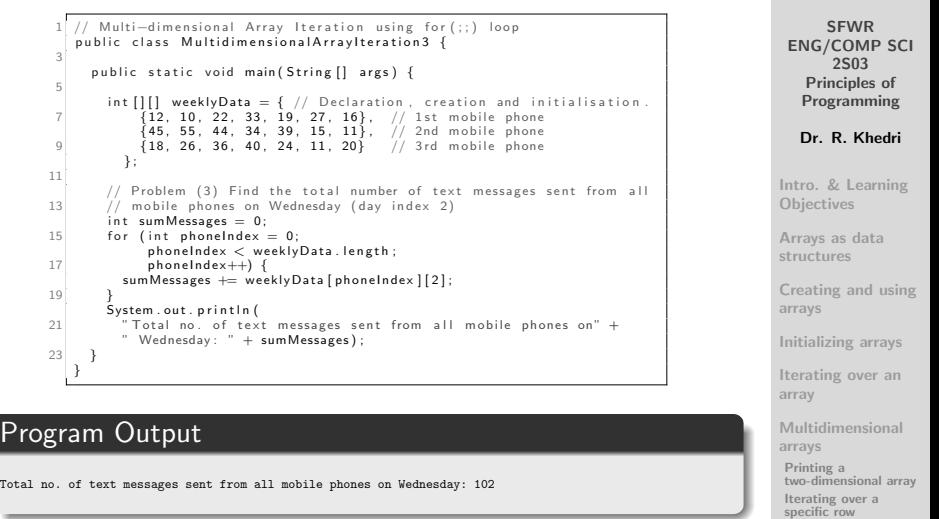

#### [Multidimensional arrays](#page-30-0) [Iterating over all the columns](#page-38-0)

```
// Multi-dimensional Array Iteration using for (;;) loop
2 public class MultidimensionalArrayIteration4 {
4 public static void main (String [] args) {
6 int [ ] [ ] weekly Data = { // Declaration, creation and initialisation.
           {12, 10, 22, 33, 19, 27, 16}, // 1st mobile phone
8 \{45, 55, 44, 34, 39, 15, 11\}, // 2nd mobile phone
          {18. 26. 36. 40. 24. 11. 20} // 3rd mobile phone
10 };
12
      // Problem (4) Find which days the total no. of text messages sent
14 // from all mobile phones is greater than 100.
      for (int dayIndex = 0; dayIndex < weeklyData [0] length; dayIndex++)
16 int sumDays = 0;
         for (int phoneIndex = 0;
18 phoneIndex < weeklyData.length;
             phonelndex++) \rightarrow20 sum Days += weekly \overline{D} at a [ p h one Index ] [ d a y Index ] ;
22 if (sumDays > 100) {
          System.out.println ("The day with index " + dayIndex +
24 24 24 messages registered."):
         }
26 }
     }
28 }
```
Program Output

The day with index 2 has over 100 text messages registered. The day with index 3 has over 100 text messages registered. (Slide 40 of 52)

**SFWR** [ENG/COMP SCI](#page-0-0) 2S03 Principles of Programming Dr. R. Khedri [Intro. & Learning](#page-2-0) **Objectives** [Arrays as data](#page-4-0) structures [Creating and using](#page-7-0) arrays [Initializing arrays](#page-21-0) [Iterating over an](#page-25-0) array [Multidimensional](#page-30-0) arrays Printing a [two-dimensional array](#page-36-0) [Iterating over a](#page-37-0) specific row [Iterating over all the](#page-38-0) columns

[Ragged arrays](#page-40-0)

Dr. R. Khedri [SFWR ENG/COMP SCI 2S03 Principles of Programming](#page-0-0)

```
Arrays
                                                                                         (Slide 41 of 52)
        Ragged arrays
                                                                                            SFWR
     Ragged arrays:
                                                                                        ENG/COMP SCI
           Each row in a two-dimensional array is a simple array
                                                                                             2S03
                                                                                          Principles of
                                                                                          Programming
           HOWEVER, inner simple arrays need not have the
                                                                                         Dr. R. Khedri
              same length
                                                                                       Intro. & Learning
                                                                                       Objectives
     // Create a two-dimensional array with the required no. of rows for
                                                                                       Arrays as data
     // the regions with weather stations.
                                                                                       structures
     double[1[] rainfallData = new double[3][]; // (1)
     // (2) Create a simple array for each region with required no. of stations.
                                                                                       Creating and using
     rainfallData[0] = new double[2]; // Two weather stations
                                                                                       arrays
     rainfallData[1] = new double[1]; // One weather station
                                                                                       Initializing arrays
     rainfallData[2] = new double[4]; // Four weather stations
                                                                                       Iterating over an
                                                                                       array
                                                                                       Multidimensional
                                                                                       arrays
                                                                                       Ragged arrays
                                                                                       Enhanced for loop
                                                                                       More miscellaneous
                                                                                       operations on
```
#### (Slide 42 of 52)

#### [Ragged arrays](#page-40-0)

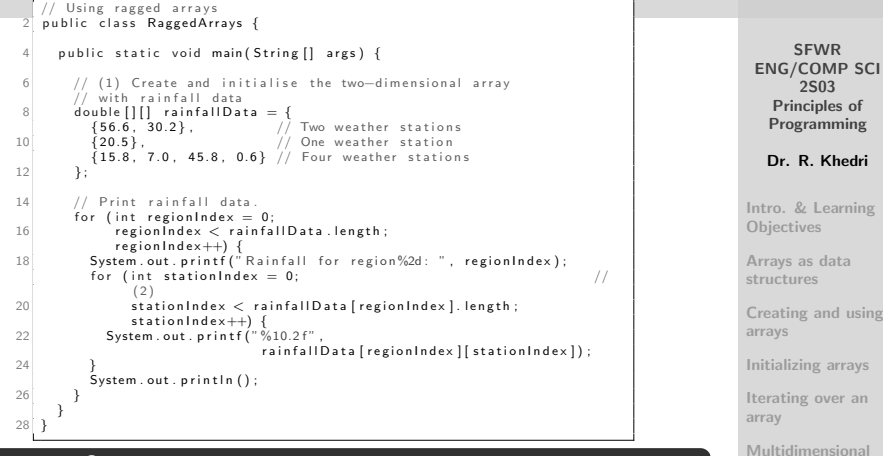

#### Program Output

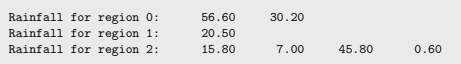

arrays [Ragged arrays](#page-40-0)

[Enhanced for loop](#page-42-0)

an

[More miscellaneous](#page-46-0) operations on

## Arrays [Enhanced for loop](#page-42-0)

- We often want to iterate over a collection of elements, such as an array, modifying the elements (for  $($ ; ; ) loop)
- We need a for loop that is tailored to successively reading all the values in a collection (Enhanced for loop: for( : ) )
- In each iteration of this loop the current element can be accessed
- The body of the for( : ) loop is executed for each value in the collection

Dr. R. Khedri [SFWR ENG/COMP SCI 2S03 Principles of Programming](#page-0-0)

(Slide 43 of 52)

**SFWR** [ENG/COMP SCI](#page-0-0) 2S03 Principles of Programming

Dr. R. Khedri

[Intro. & Learning](#page-2-0) **Objectives** 

[Arrays as data](#page-4-0) structures

[Creating and using](#page-7-0) arrays

[Initializing arrays](#page-21-0)

[Iterating over an](#page-25-0) array

[Multidimensional](#page-30-0) arrays

[Ragged arrays](#page-40-0)

<span id="page-42-0"></span>[Enhanced for loop](#page-42-0)

```
Arrays
                                                                                      (Slide 44 of 52)
       Enhanced for loop
                                                                                          SFWR
                                                                                      ENG/COMP SCI
     \cdots2S03
     for (int index = 0; index < noOfTextMessages.length; index++) {
                                                                                        Principles of
       if (noOfTextMessages[index] >= lowerBound)
                                                                                       Programming
         noOfDays++;
                                                                                       Dr. R. Khedri
      ł
                                                                                     Intro. & Learning
                                                                                     Objectives
                                                                                     Arrays as data
 The for( ; ; ) loop above rewritten using the enhanced
                                                                                     structures
 for loop
                                                                                     Creating and using
                                                                                     arrays
                                                                                     Initializing arrays
                                                     collection<br>|
                                                                                     Iterating over an
                        element declaration
                                                                                     array
                                                                                     Multidimensional
                    for (int element : noOfTextMessages)
                                                                                     arrays
     \begin{bmatrix} \n\end{bmatrix} f (element >= lowerBound)<br>
noOfDays++;
                                                                                     Ragged arrays
                                                                                     Enhanced for loop
                                                                                     More miscellaneous
                                                                                     operations on
```
## Arrays [Enhanced for loop](#page-42-0)

- The type of the element variable is the element type of the collection
- The for (: ) loop iterates over the specified collection

- For each iteration of the loop, the element variable is assigned a new value from the collection
- The element variable is declared in the header
- THEREFORE, it is a local variable
- With the for (: ) loop we also avoid out-of-bounds errors

**SFWR** [ENG/COMP SCI](#page-0-0) 2S03 Principles of Programming

(Slide 45 of 52)

Dr. R. Khedri

[Intro. & Learning](#page-2-0) **Objectives** 

[Arrays as data](#page-4-0) structures

[Creating and using](#page-7-0) arrays

[Initializing arrays](#page-21-0)

[Iterating over an](#page-25-0) array

[Multidimensional](#page-30-0) arrays

[Ragged arrays](#page-40-0)

[Enhanced for loop](#page-42-0)

## Arrays [Enhanced for loop](#page-42-0)

Cases where for $( ; ; )$  is preferable to the for $( : )$ 

- Requiring the index to access particular element(s) or change element value(s)
- Iteration over more than one collection simultaneously
- Iteration needs to be in increments other than one
- The direction of the iteration is in reverse order

(Slide 46 of 52)

**SFWR** [ENG/COMP SCI](#page-0-0) 2S03 Principles of Programming

Dr. R. Khedri

[Intro. & Learning](#page-2-0) **Objectives** 

[Arrays as data](#page-4-0) structures

[Creating and using](#page-7-0) arrays

[Initializing arrays](#page-21-0)

[Iterating over an](#page-25-0) array

[Multidimensional](#page-30-0) arrays

[Ragged arrays](#page-40-0)

[Enhanced for loop](#page-42-0)

#### <span id="page-46-0"></span>SFWR [ENG/COMP SCI](#page-0-0) 2S03 Principles of Programming Dr. R. Khedri [Intro. & Learning](#page-2-0) **Objectives** [Arrays as data](#page-4-0) structures [Creating and using](#page-7-0) arrays [Initializing arrays](#page-21-0) [Iterating over an](#page-25-0) array [Multidimensional](#page-30-0) arrays [Ragged arrays](#page-40-0) [Enhanced for loop](#page-42-0) [More miscellaneous](#page-46-0) operations on (Slide 47 of 52) Arrays [More miscellaneous operations on arrays](#page-46-0) Misc. Array Operations 2 public class MiscArrayOperations1 { public static void main ( $String[]$  args) { 4 // Problem (1) Copying an array of primitive values<br>int I int Values =  $\{1, 3, 1949\}$ : // Copy from this int  $[1]$  int Values $I = \{1, 3, 1949\}$ ; a r r a y  $6$  int [] int V a lues II = new int [int V a lues I . length ]; // to this array. for  $(int i = 0; i < intValues1.length; i++)$  $8$  int V alues II  $[i] = \int \ln t \sqrt{2} \sin t \sqrt{2} \sin t \$ }  $10$ }

# Arrays [More miscellaneous operations on arrays](#page-46-0)

```
Misc. Array Operations
   public class MiscArrayOperations2 {
3 public static void main (String [] args) {
       // Problem (2) Copving an array of objects (Reference value copving)
5 String [ ref Values I = \{ "1.", "March", "1949" }; // Copy from this
            a r r a y
       String [ refValuesII = new String [refValues1.length]; // to this
            a r r a y .
7 for (int i = 0; i < refValues1.length; i++) {
         refValuesIII[i] = refValuesII[i]9 }
      }
11 }
```
SFWR [ENG/COMP SCI](#page-0-0) 2S03 Principles of Programming

(Slide 48 of 52)

Dr. R. Khedri

[Intro. & Learning](#page-2-0) **Objectives** 

[Arrays as data](#page-4-0) structures

[Creating and using](#page-7-0) arrays

[Initializing arrays](#page-21-0)

[Iterating over an](#page-25-0) array

[Multidimensional](#page-30-0) arrays

[Ragged arrays](#page-40-0)

[Enhanced for loop](#page-42-0)

## [More miscellaneous operations on arrays](#page-46-0)

// Misc. Array Operations public class MiscArrayOperations3 {  $3$  public static void main (String  $\int$  args)  $\{$ // Problem (1) Copying an array of primitive values<br>int (1) int Values = {1, 3, 1949};<br>// Copy from this  $5$  int  $[1]$  in t V alues  $[1]$   $[3]$ ,  $[1]$   $[3]$ ,  $[1]$ a r r a y  $int [$  int Values $II = new$  int  $[intValueI, leneth]$ ; // to this array. 7 // Problem (3) Comparing arrays of primitive values  $boolean$  equal Values  $= true$ : 9 for (int i = 0; equal Values && i < int Values 1. length;  $i++$ ){  $if (int Values1[i] != intValues1[i]) { }$  $11$  equal Values  $=$  false; { }<br>13 System.out.printf("IntValuel[%d] is equal to %d and IntValuell[%d] is equal to  $\%$ d  $\%$ n", i, int $V$ alues $\overline{1}$ il, i, int $V$ alues $\overline{1}$ liil): } 15 S t r i n g n o t S t r = " n o t " ; if ( equal Values) {  $17$  notStr =""; diates and the set of the set of the set of the set of the set of the Strong System .out.println ("Arrays intValuesI and intValuesII are " + notStr +  $"$  equal " $)$  : 21 } }

#### Program Output

IntValueI[0] is equal to 1 and IntValueII[0] is equal to 0 Arrays intValuesI and intValuesII are not equal

SFWR [ENG/COMP SCI](#page-0-0) 2S03 Principles of Programming Dr. R. Khedri [Intro. & Learning](#page-2-0) **Objectives** [Arrays as data](#page-4-0) structures [Creating and using](#page-7-0) arrays [Initializing arrays](#page-21-0) [Iterating over an](#page-25-0) array [Multidimensional](#page-30-0) arrays [Ragged arrays](#page-40-0) [Enhanced for loop](#page-42-0)

> [More miscellaneous](#page-46-0) operations on

Dr. R. Khedri [SFWR ENG/COMP SCI 2S03 Principles of Programming](#page-0-0)

(Slide 49 of 52)

### [More miscellaneous operations on arrays](#page-46-0)

```
SFWR
                                                                                                             ENG/COMP SCI
                                                                                                                  2S03
                                                                                                               Principles of
                                                                                                              Programming
                                                                                                              Dr. R. Khedri
                                                                                                           Intro. & Learning
                                                                                                           Objectives
                                                                                                           Arrays as data
                                                                                                           structures
                                                                                                           Creating and using
                                                                                                           arrays
                                                                                                           Initializing arrays
                                                                                                           Iterating over an
                                                                                                           array
                                                                                                           Multidimensional
                                                                                                           arrays
                                                                                                           Ragged arrays
                                                                                                           Enhanced for loop
                                                                                                           More miscellaneous
                                                                                                           operations on
    // Misc. Array Operations
  2 public class MiscArrayOperations4 {
       public static void main (String [] args) {
          String [ ref Values ] = \{ " 1.", "March", "1949" \}; // Copy from this
                a r r a y
          String [1 \text{ refValues}] = new String [refValues]. length ] \cdot // to this
                a r r a y .
  6 for (int i = 0: i < refValues length: i++) {
            ref V a lue s II I i I = ref V a lue s II i I :
  8 }
 10 // Problem (4) Comparing arrays of objects for reference value
                e q u a l i t y
          String \overline{1} ref\overline{V} a lues \overline{111} = \{" 1949" , "March" , "1." };
 12 boolean equal Ref V alues = true;
          for (int i = 0; equalRefValues && i < refValuesIII.length; i++) {
 14 if (ref Values III [i] l = ref Values II [i] ) \{equal RefValues = false:
 16 }
          }
 18 String notStr = "not ":
          if ( equal Ref Values ) {
 20 notStr = "";
 dimeterm to the set of the set of the set of the set of the set of the set of the set of the set of the set of t<br>22 System.out.println("Arrays refValuesIII and refValuesII are " +
                                  notStr + "equal");
 24 }
     }
Program Output
Arrays refValuesIII and refValuesII are not equal
```
Dr. R. Khedri [SFWR ENG/COMP SCI 2S03 Principles of Programming](#page-0-0)

(Slide 50 of 52)

(Slide 51 of 52)

**SFWR** 

2S03 Principles of Programming Dr. R. Khedri

[ENG/COMP SCI](#page-0-0) [Intro. & Learning](#page-2-0) **Objectives** [Working with partially-filled arrays](#page-50-0) 1 import java.util. Scanner: 3 public class PartiallyFilled Arrays { public static void main (String I args) { 5  $1/$  Setup to read from the terminal window  $7$  Scanner keyboard = new Scanner (System. in): 9 // Create the array to hold maximum 50 words String  $\begin{bmatrix} \end{bmatrix}$  sentence = new String  $[50]$ ; 11 System . out . print (" Enter a sentence (terminate with  $\Upsilon$ EOL $\Upsilon$ ) : ") : 13 int wordIndex  $= -1$ ; 15 String word  $=$  keyboard next(): // Read the first word. while (!word equals ("EOL") & wordIndex  $\lt$  sentence length) { // (1)<br>wordIndex + : // Index is incremented before 17 wordIndex++: // Index is incremented before s t o r i n g  $sentence [wordIndex] = word:$ 19 word = keyboard.next(); // Read the next word. 21  $\Big\}$  int wordCount = wordIndex + 1; System . out . println ("No. of words: " + wordCount); 23  $//$  Print the words in reverse. 25 for (int i = wordCount - 1; i >= 0; i--) {  $// (2)$ System . out . printf  $("%s"$ , sentence [i]) ; 27 }  $S$ ystem . out . println $()$  : 29 } }

Program Output

Enter a sentence (terminate with "EOL"): Don't worry, be happy. EOL No. of words: 4 happy. be worry, Don't

<span id="page-50-0"></span>[Arrays as data](#page-4-0) structures [Creating and using](#page-7-0) arrays [Initializing arrays](#page-21-0) [Iterating over an](#page-25-0) array [Multidimensional](#page-30-0) arrays [Ragged arrays](#page-40-0) [Enhanced for loop](#page-42-0) [More miscellaneous](#page-46-0) operations on

<span id="page-51-0"></span>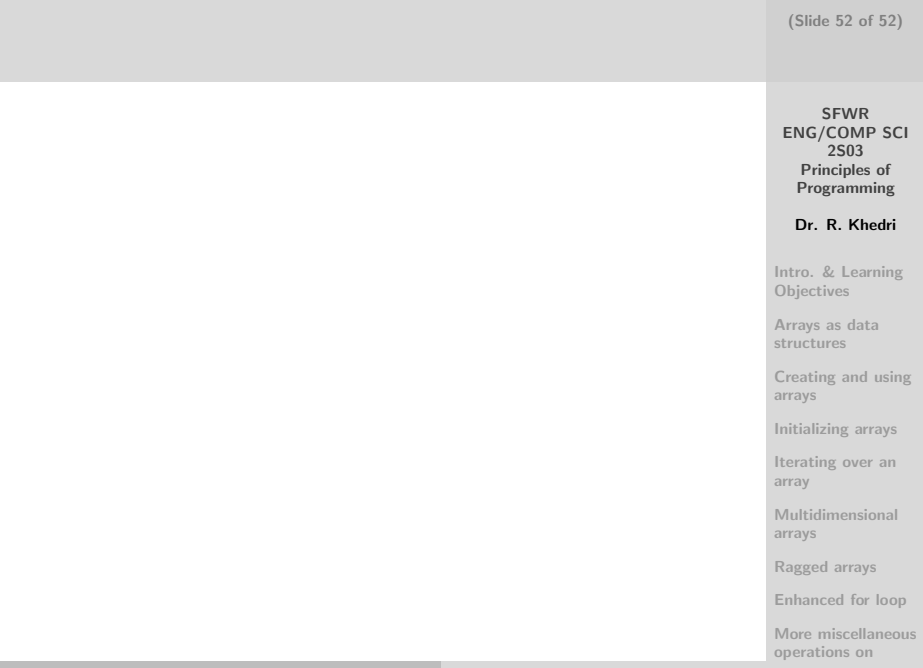